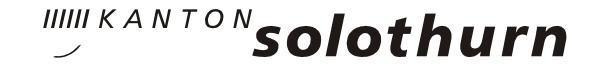

# Linux-Desktop im Kanton Solothurn

# Agenda

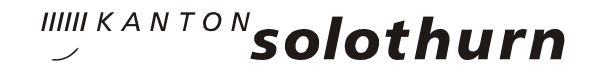

- Ausgangslage
- $E$  Evaluation
- □ Entscheid
- Folgeaktivitäten
- **Projekt-Organisation**
- Technische Übersicht
- □ Linux Desktop
- Besonderheiten
- **Einbindung der Benutzer**
- Informationskonzept
- **□** Erfahrungen

### Ausgangslage

- □ Terminalserverumgebung unter Citrix Metaframe mit mehr als 2000 Benutzern
- □ Tarantella Webportal als Einstiegsportal für Intranet und Internet-User
- $\Box$  komplett zentralisierte IT-Landschaft
- □ Standardisierte Thinclient-Arbeitsplätze
- Fachanwendungen sind mit wenigen Ausnahmen von Office-Verknüpfungen entkoppelt
- **□** strategische Ausrichtung auf OSS und Linux

#### Evaluation

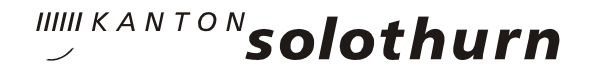

- Pflichtenhefterstellung mit einem externen Partner anfangs 2006
- Suche nach potentiellen Anbietern
- Ablauf bei der Evaluation / Ausschreibung
	- 21 potentielle Anbieter
	- □ 18 Bewerber auf Präqualifikation
	- 5 Bewerber zur Offertabgabe eingeladen
	- □ 3 Angebote und 3 Prototypen (Suse mit Gnome, Fedora mit KDE, Debian mit KDE)

### Entscheid

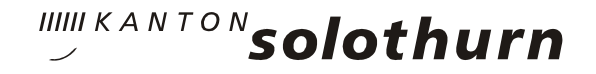

- □ Entscheid für die Fa SyGroup/Univention/ Science+Technologie
	- komplettes Adminstrationswerkzeug für die Verwaltung von Benutzern, Benutzergruppen, Rechten, Desktopgruppen, Druckern, Anwendungen, usw
	- □ Komplette Verwaltung der Terminalserver, LDAP-Server und Benutzerarbeitsplätze (automatisches Aufsetzen aller Maschinen)
	- □ Produkt ist OpenSource (Univention Corporate Server)
	- $\overline{\phantom{a}}$  Produkt ist bereits erfolgreich im Einsatz

# Folgeaktivitäten

- □ Zusammenstellung der Entscheid-relevanten Unterlagen für die Einführung des Linux-Desktops im Amt für Informatik
	- Kosten
	- Wirtschaftlichkeit
	- $\Box$  Projektorganisation
	- Risiken
	- Chancen
- Regierungsratsentscheid im September 2006

# Folgeaktivitäten

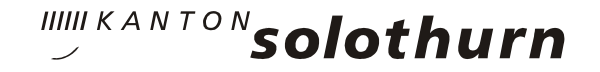

- □ Erstellung des Detailkonzepts
- **□** Implementierung des Linux-Desktops
- $\blacksquare$  Aufbau eines Intranet-Linux-Desktop-Informationsportals unter Beizug des Medienbeauftragten
- **DETES Testen des Linux-Desktops**
- $\blacksquare$  Freigabe des Linux-Desktops im Dezember 2006 für das Amt für Informatik und Organisation

# Projekt-Organisation

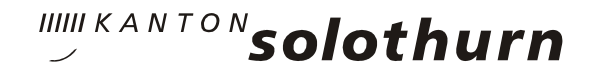

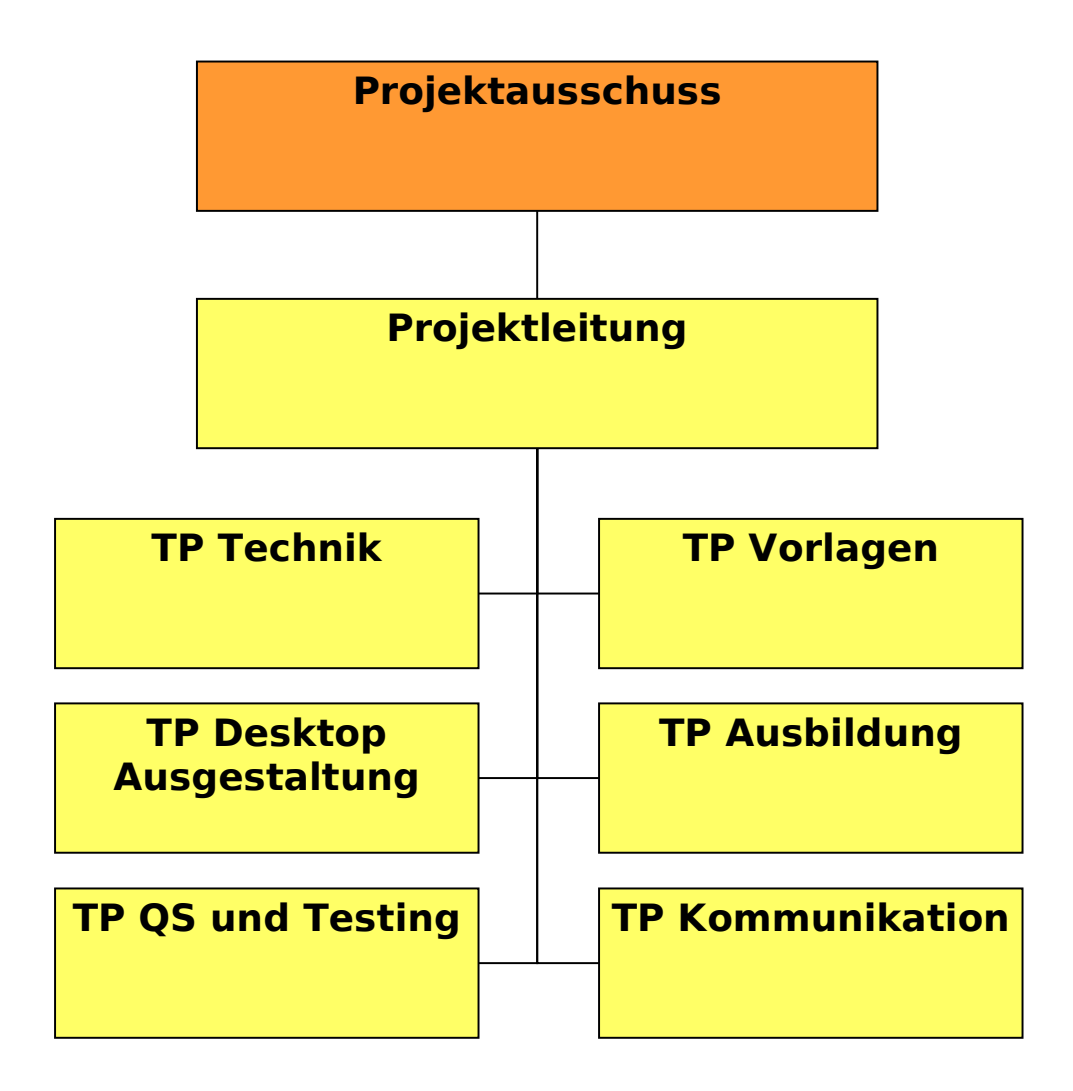

# Technische Übersicht

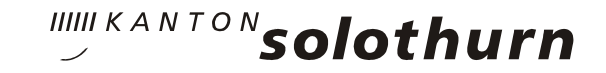

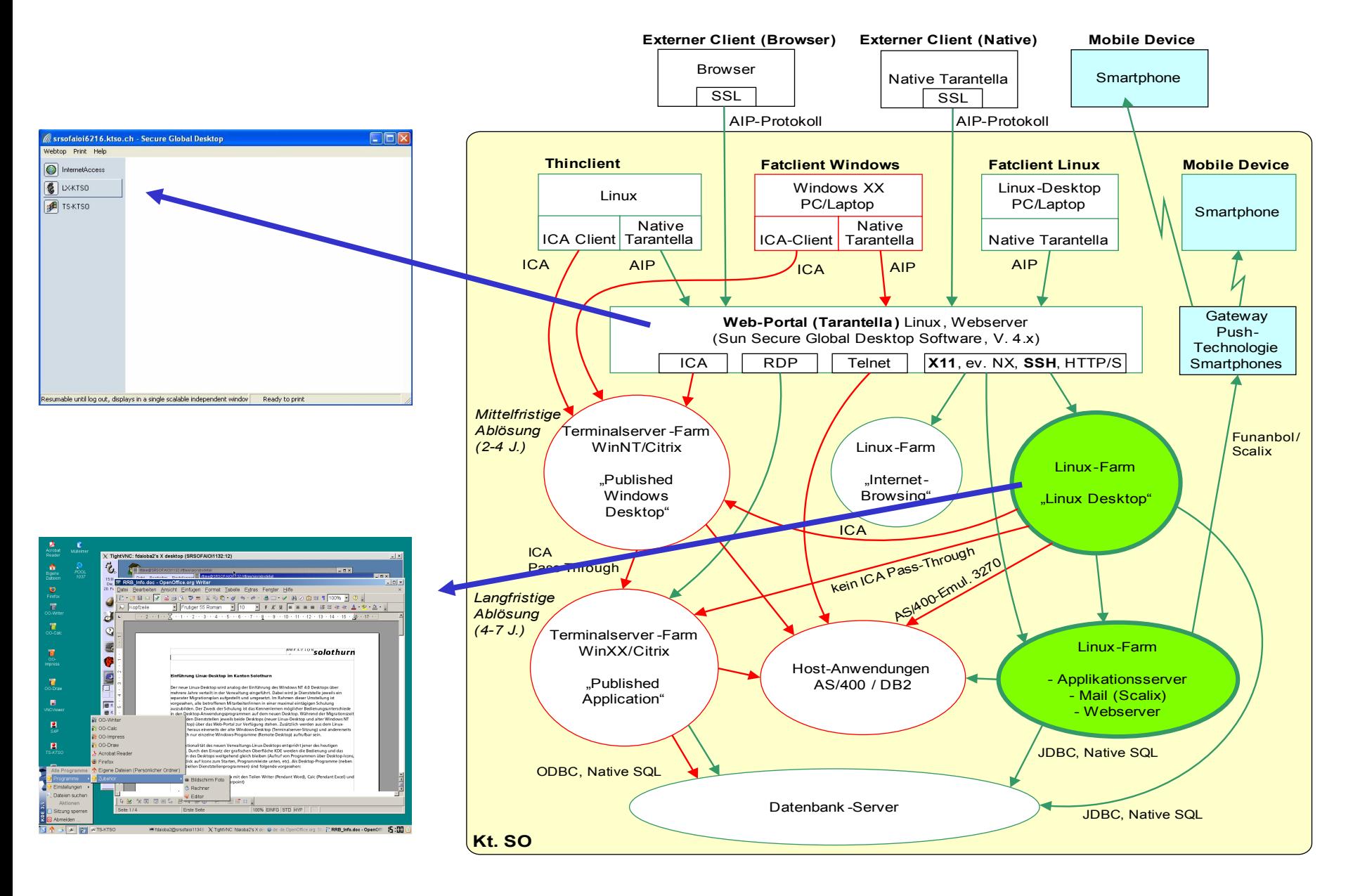

#### Linux Desktop: KDE und OO 2.1

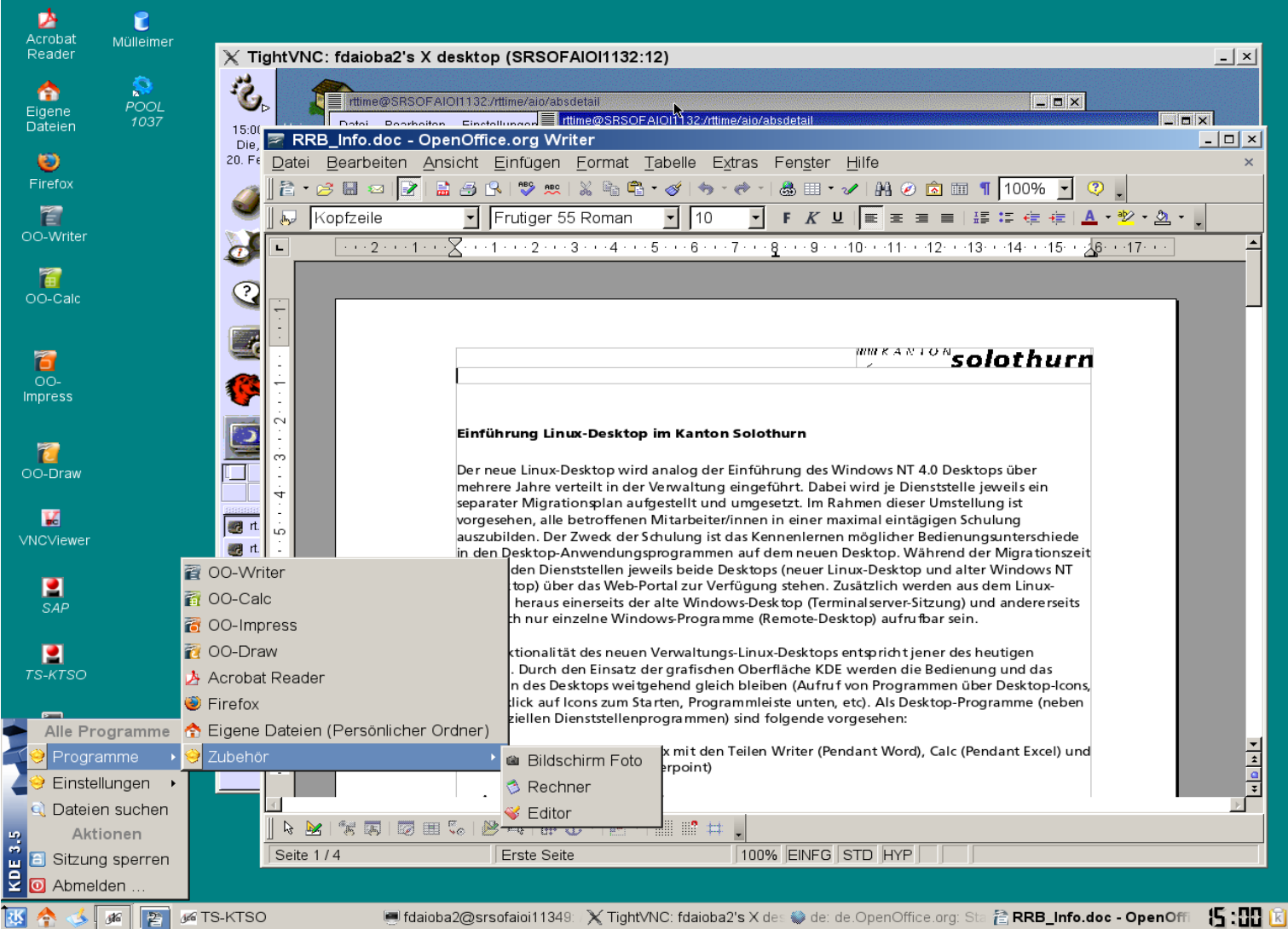

IIIII KANTON Solothurn

### Linux Desktop: Windows-Terminalserver-Umgebung

IIIII KANTON Solothurn

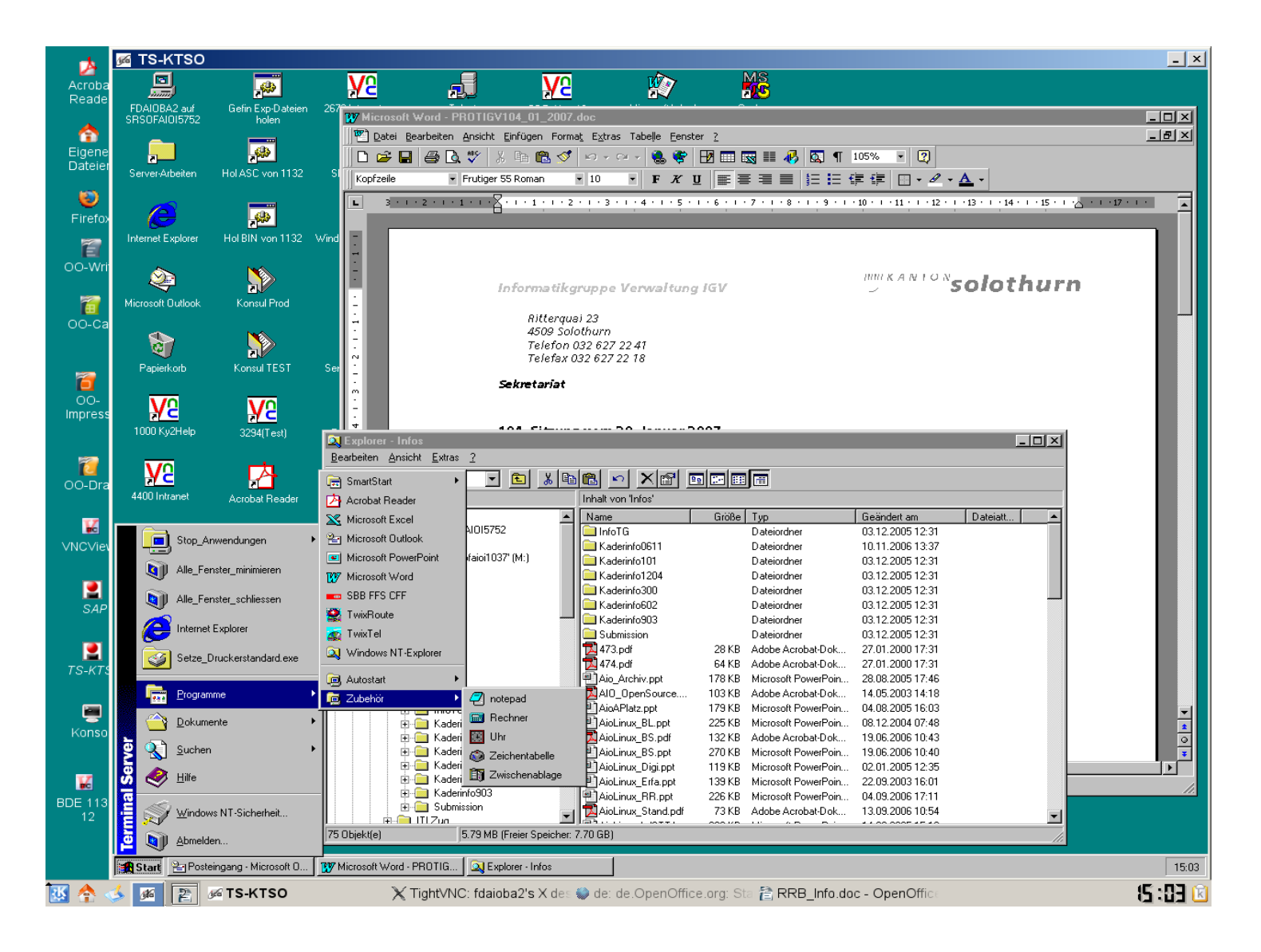

# Linux Desktop: Anwendungen

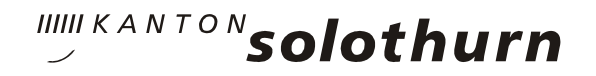

#### Zur Zeit im Einsatz

- $\blacksquare$  Debian-Linux-Distribution mit KDE 3.5
- □ Open Office 2.1 (Writer, Calc, Impress, Draw)
- $\blacksquare$  Firefox 2.0, Acrobat-Reader 7.0
- □ KSnapShot, Konqueror, KDissert, XnView, Rechner, Editor
- **D ICA-Client, RDP-Client, SAP-Java-Client**
- □ Web-Mail-Client Scalix

#### in Vorbereitung

- □ PDF-Bearbeitungs-Tool
- □ Projektmanagement-Tool
- □ Desktop-Publishing-Tool (Gimp, Scribus)

#### Besonderheiten

- □ Parallelbetrieb von Linux-Desktop und Windows-Desktop (alte Anwendungen laufen noch unter der alten Umgebung, bis eine Ablösung erfolgt)
- $\overline{\phantom{a}}$  Zugriff auf Windows-Daten ab dem Linux-Desktop
- $\blacksquare$  gleicher Einstieg für Internet- und Intranet-User übers Web-Portal Tarantella
- zur Zeit 2 virtuelle Bildschirme; Desktop 19" und 1280x1024
- **□ SingleSignOn aus dem Linux-Desktop**

#### Besonderheiten

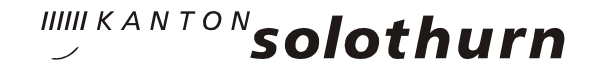

- □ Sanfte Migration in 3 Schritten
	- **Phase 1: Zur Verfügungstellung des Linux-Desktops**
	- □ Phase 2: Migration der Windows-Daten ohne Konvertierung auf die Linux-Seite, Windows-Fach-Anwendungen laufen immer noch auf Windows
	- □ Phase 3: Ablösung der Windows-Fachanwendungen durch Betriebssystem-neutrale Anwendungen

# Einbindung der Benutzer

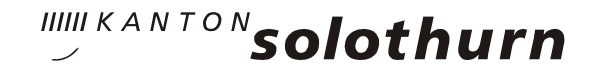

- □ Die Empfehlung an den Regierungsrat für den Einsatz des Linux-Desktops wurde durch Vertreter aller Departemente gefällt.
- Im Teilprojekt "QS und Testing" werden die Anwendungen durch Personen aus allen Departementen getestet und Anpassungswünsche werden geäussert
- □ Wenn mehrere Produkte zur Auswahl stehen, können die interessierten Benutzer bei der Auswahl mitbestimmen

# Informationskonzept

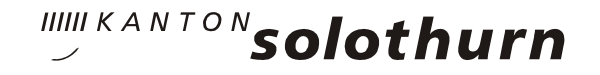

- $\Box$  Informationsportal im Intranet über den Linux-Desktop (mit sämtlichen Schulungsunterlagen)
- Orientierung der obersten Führung an Kaderveranstaltungen und an Departementssitzungen
- Orientierung der Mitarbeiter an Dienststellenanlässen und mittels internen Informationsschriften
- => Trotz des sehr grossen Aufwands für die Information sind viele Mitarbeiter nicht optimal informiert und haben völlig falsche Vorstellungen der Migration!

### Erfahrungen

- Offene und transparente Kommunikation ist sehr wichtig (Intranet-Auftritt, Einbezug Dienststellen, Hilfestellungen)
- Alles funktioniert, nur sind die Produkte teilweise sehr unterschiedlich in der Ausgestaltung (zB: kein einheitlicher Druckdialog) => Optimierungsarbeiten sind notwendig
- □ Erwartungshaltung der Benutzer ist sehr hoch. Jede Veränderung gegenüber dem "Jetzt" wird als negativ empfunden.
- Durch die Möglichkeit von parallelem Arbeiten auf beiden Umgebungen kann der Termindruck und die Belastung der Mitarbeiter stark vermindert werden.

#### Erfahrungen

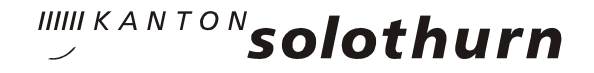

- **Die 1-tägige Schulung ist für den Einstieg genügend.**
- Jeder meint, er könne mitreden und er verstehe etwas von Informatik.
- In der öffentlichen Verwaltung ist man bei solchen Projekten sehr exponiert.